COFJACOBAHO Первый заместитель директора **В.** А. Еремин  $O/$ 2022 г.

# **Государственная система обеспечения единства измерений Система измерительная автоматизированной системы управления технологическим процессом конвекционных рудоразмораживающих установок АО «ЕВРАЗ ЗСМК»**

## **М ЕТОДИКА ПОВЕРКИ**

МП РИЦ507-2022

2022 г.

# Содержание

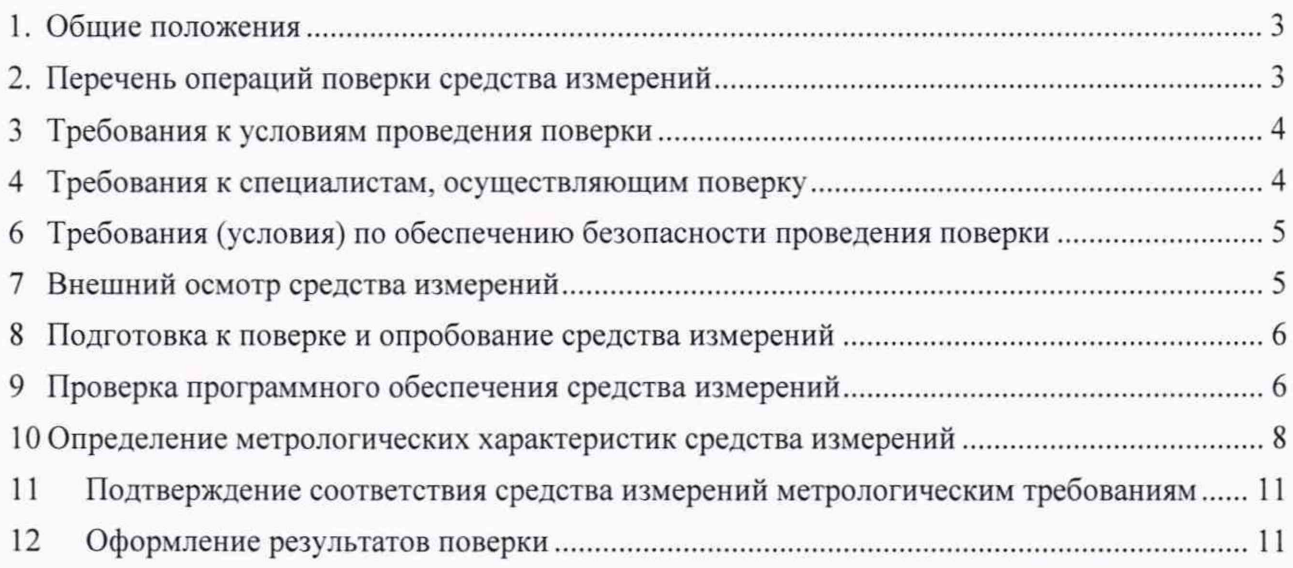

#### 1. Общие положения

Настоящая методика поверки распространяется на Систему измерительную  $1.1$ управления технологическим процессом конвекционных автоматизированной системы рудоразмораживающих установок АО «ЕВРАЗ ЗСМК» (ИС АСУТП), заводской № РИЦ507, изготовленную ООО «ЕвразТехника» и устанавливает методы и средства ее поверки, обеспечивающие прослеживаемость ИС АСУТП к государственным первичным эталонам единицы силы постоянного электрического тока, единицы электрического напряжения и единицы электрического сопротивления.

1.2 Настоящая методика поверки распространяется на измерительные каналы (ИК) ИС АСУТП, состоящие из модулей аналого-цифрового преобразования, процессорного модуля сбора и обработки данных программируемого контроллера и информационных каналов связи между ними. Перечень ИК указан в приложении А документа «Паспорт РИЦ507-2021.ПС».

1.3 Настоящая методика допускает возможность не проводить поэлементную поверку измерительных компонентов ИС АСУТП, при выполнении поверки ИС АСУТП в полном объеме по настоящей методике поверки.

1.4 Настоящая методика поверки устанавливает методы и средства поверки ИК при первичной и периодической поверках.

1.5 Первичную поверку выполняют после проведения испытаний с целью утверждения типа. Допускается совмещение операций первичной поверки и операций, выполняемых при испытаниях типа.

1.6 Первичную поверку проводят после ремонта, замены компонентов ИС АСУТП.

1.7 Периодическую поверку выполняют в процессе эксплуатации через установленный межповерочный интервал (МПИ).

1.8 При замене измерительных компонентов на компоненты с отличающимися техническими и метрологическими характеристиками (МХ), необходимо проведение испытаний с целью внесения изменений в описание типа средства измерения.

1.9 При модернизации ИС АСУТП путем введения новых или исключении существующих обновления программного ИК  $\mathbf{H}$  $\mathbf{B}$ случае обеспечения  $(110)$ ИС АСУТП. расширении/модификации его функций, проводятся испытания с целью внесения изменений в описание типа средства измерения.

1.10 В соответствии с письменным заявлением владельца ИС АСУТП допускается проведение поверки в сокращенном объеме (возможность проведения поверки отдельных ИК).

1.11 ИК ИС АСУТП, прошедшие поверку с отрицательным результатом, выводятся из эксплуатации и не включают в перечень поверенных ИК.

#### 2. Перечень операций поверки средства измерений

Таблица 1 - Операции поверки

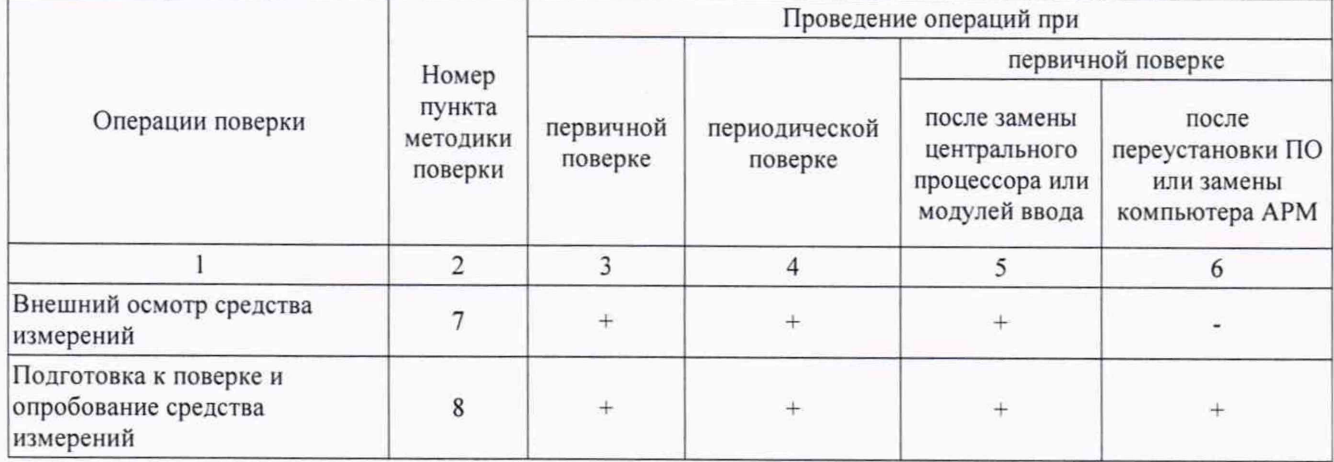

#### Продолжение таблицы 1

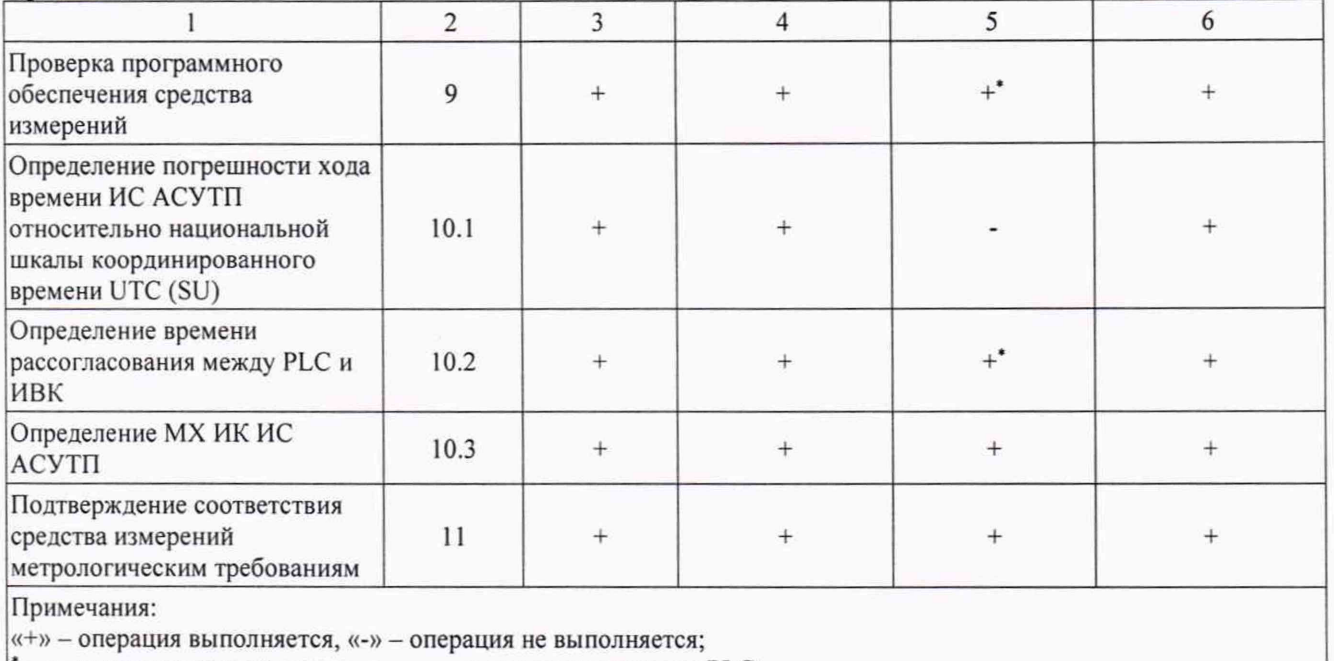

- выполняется только при замене центрального процессора РLC.

### 3 Требования к условиям проведения поверки

При проведении поверки должны быть соблюдены следующие условия, контроль которых проводится в процессе выполнения поверки:

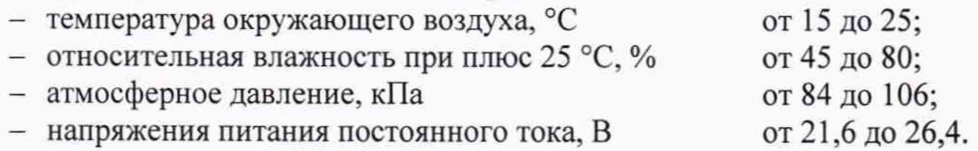

#### 4 Требования к специалистам, осуществляющим поверку

Поверка ИС выполняется специалистами, аттестованными в качестве поверителей СИ, ознакомившиеся с технической и эксплуатационной документацией и настоящей методикой поверки, имеющие удостоверение на право работы с напряжением до 1000 В (квалификационная группа по электробезопасности не ниже третьей).

### 5 Метрологические и технические требования к средствам поверки

5.1 В таблице 2 приведены средства поверки.

#### Таблица 2 - Средства поверки

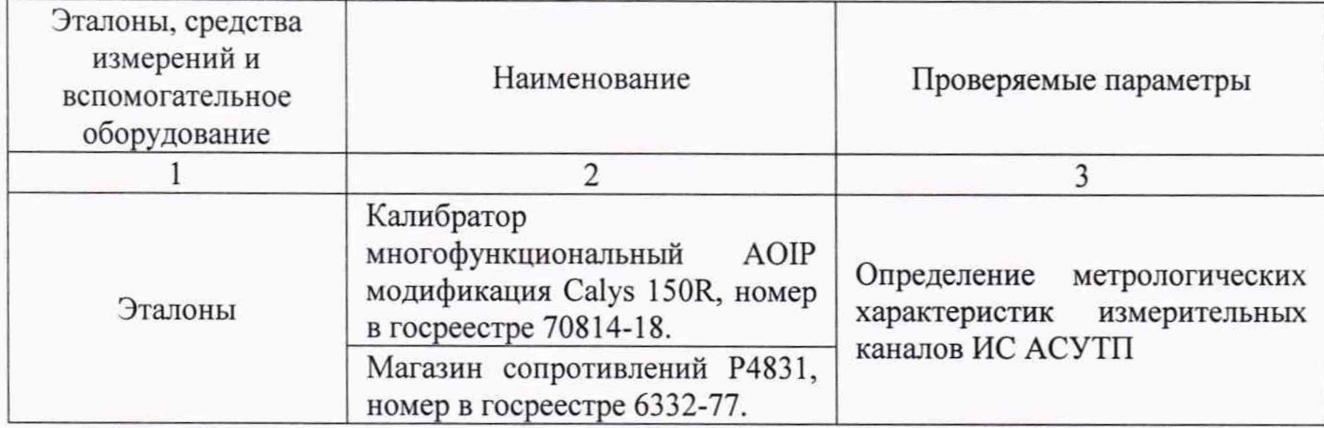

Пролоджение таблицы 2

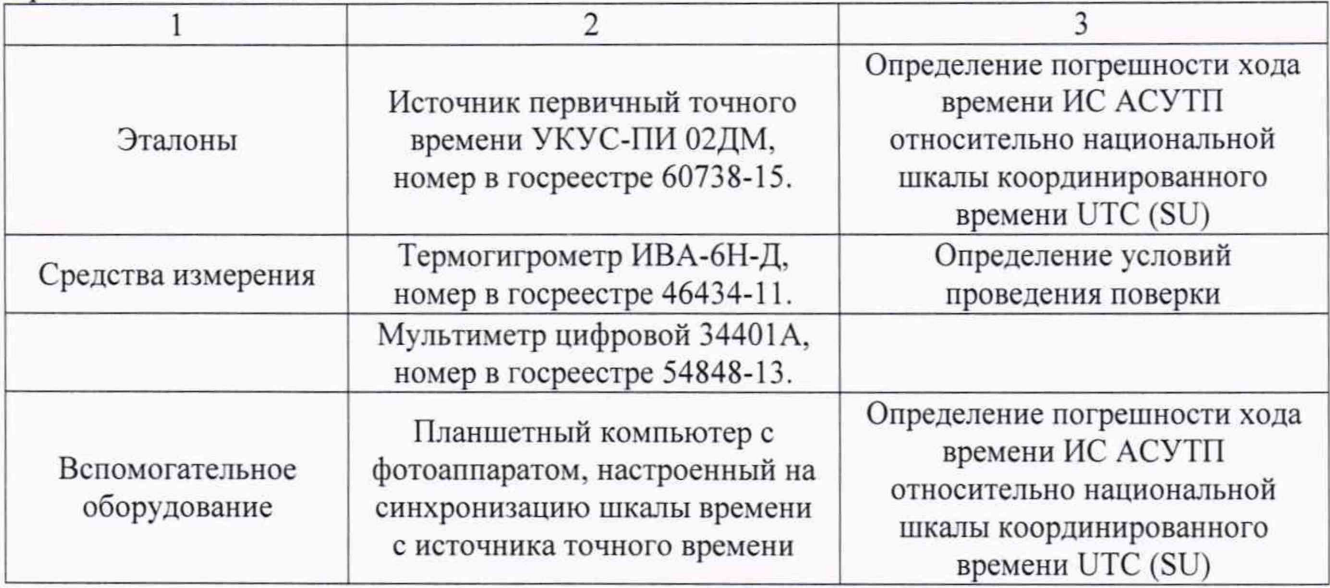

5.2 Допускается использовать иные эталоны и СИ, обеспечивающие измерение параметров с требуемой точностью:

- при определении МХ абсолютная погрешность эталонов в условиях поверки, не более 1/3 абсолютной погрешности проверяемого ИК;

- МХ средств измерений, используемых для контроля условий поверки, не хуже МХ средств измерений, указанных в таблице 2.

<span id="page-4-0"></span>5.3 Эталоны и средства измерений, применяемые при поверке, должны быть поверены и иметь действующие свидетельства о поверке.

## 6 Требования (условия) по обеспечению безопасности проведения поверки

При проведении поверки необходимо соблюдать требования безопасности, установленные в:

- документах охраны труда предприятия;

- ГОСТ Р МЭК 60950-2002 «Безопасность оборудования информационных технологий»;

- «Правила устройств электроустановок», раздел I, III, IV;

- «Правила технической эксплуатации электроустановок потребителей» (утверждены Минэнерго России от 13.01.03 № 6);

- «Правила по охране труда при эксплуатации электроустановок» приказ № 328н от 24 июля 2013 г., с изменениями приказ № 74н от 19 февраля 2016 г.;

- СНиП 3.05.07-85 «Системы автоматизации»:

- СанПиН 2.2.2.542-96 «Гигиенические требования к видеодисплейным терминалам, персональным электронно-вычислительным машинам и организации работы»;

- Федеральные нормы и правила в области промышленной безопасности «Правила безопасности при получении, транспортировании, использовании расплавов черных и цветных металлов и сплавов на основе этих расплавов» приказ № 656 от 30 декабря 2013 г.:

- Инструкция по работе с компьютерной техникой (АСНи 01-99);

- СНиП 23-05-95 «Естественное и искусственное освещение»

<span id="page-4-1"></span>- эксплуатационной документации на ИС АСУТП и технические средства в ее составе, применяемые эталоны, средства измерения и вспомогательное оборудование.

### 7 Внешний осмотр средства измерений

Проверяют соответствие комплектности ИС АСУТП перечню, приведенному в 7.1 описании типа.

7.2 Проверяют отсутствие механических повреждений технических средств в составе ИС АСУТП, которые могут влиять на их работоспособность и метрологические характеристики.

7.3 Проверяют наличие панельных надписей и маркировок, их соответствие технической документации.

7.4 При обнаружении несоответствий дальнейшие операции по поверке прекращают до устранения выявленных несоответствий.

<span id="page-5-0"></span>7.5 Результат выполнения операции считают положительным, если состав компонентов соответствует описанию типа, механические повреждения отсутствуют, надписи и маркировки соответствуют технической документации.

#### 8 Подготовка к поверке и опробование средства измерений

8.1 Подготовка к поверке

8.1.1 Перед проведением поверки изучают следующие документы:

- описание типа на ИС АСУТП;
- руководства по эксплуатации ИС АСУТП;
- паспорт ИС АСУТП.

8.1.2 Перед проведением поверки, выполняют следующие подготовительные работы:

- проводят организационные и технические мероприятия по обеспечению безопасности поверочных работ;

- подготавливают к работе средства поверки в соответствии с их эксплуатационной документацией;

- измеряют и заносят в протокол результаты измерений условий поверки.

8.2 Опробование

8.2.1 Проверка производится при функционировании ИС АСУТП в рабочем режиме, средствами прикладного ПО, установленного на информационно-вычислительном комплексе (*HBK*).

8.2.2 Проверяют отображение текущих значений технологических параметров и информации о ходе технологического процесса, текущих значений даты и времени.

8.2.3 Проверяют отсутствие сообщений об ошибках и неисправностях в ИК.

8.2.4 Проверяют регистрацию измеренных данных, ведение архива данных по всем ИК. Результат проверки положительный, если выполняются все условия.

#### 9 Проверка программного обеспечения средства измерений

9.1 Проверку идентификационных данных ПО ИС АСУТП проводят в процессе штатного функционирования. Прикладное ПО включает в свой состав программное обеспечение, функционирующее в ИВК и в процессорном модуле сбора и обработки данных программируемого контроллера (PLC).

9.2 Идентификационные данные метрологически значимой части ПО ИС АСУТП контрольные суммы файлов конфигурации проектов PLC и ИВК.

9.3 Определение значений контрольных сумм для файлов метрологически значимой части ПО проводится с помощью программатора с предустановленной утилитой HashCalc (допускается использование другой сторонней утилиты, реализующей расчет контрольной суммы по алгоритму  $MD5$ ).

Определение значений контрольных сумм проводится следующим образом:

- запустить Hashcalc.exe;

- в выпадающем списке «Data Format» необходимо выбрать «File»;

- в текстовом поле «Data» указать путь до файла конфигурации проекта PLC;

- флажок «MD5» установить в положение включен;

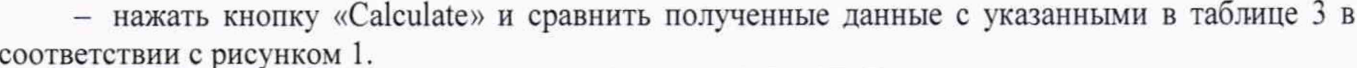

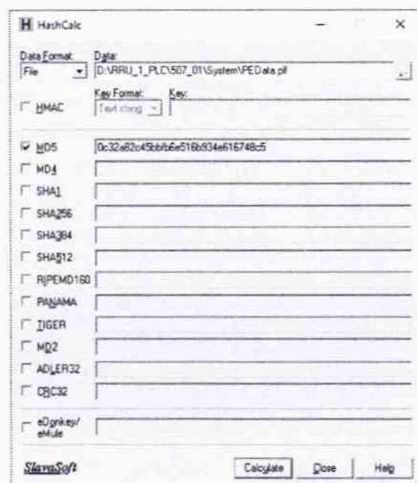

Рисунок 1 - Расчет контрольной суммы MD5 файла конфигурации проекта PLC

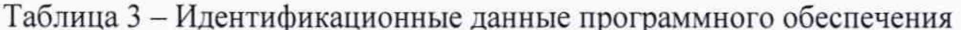

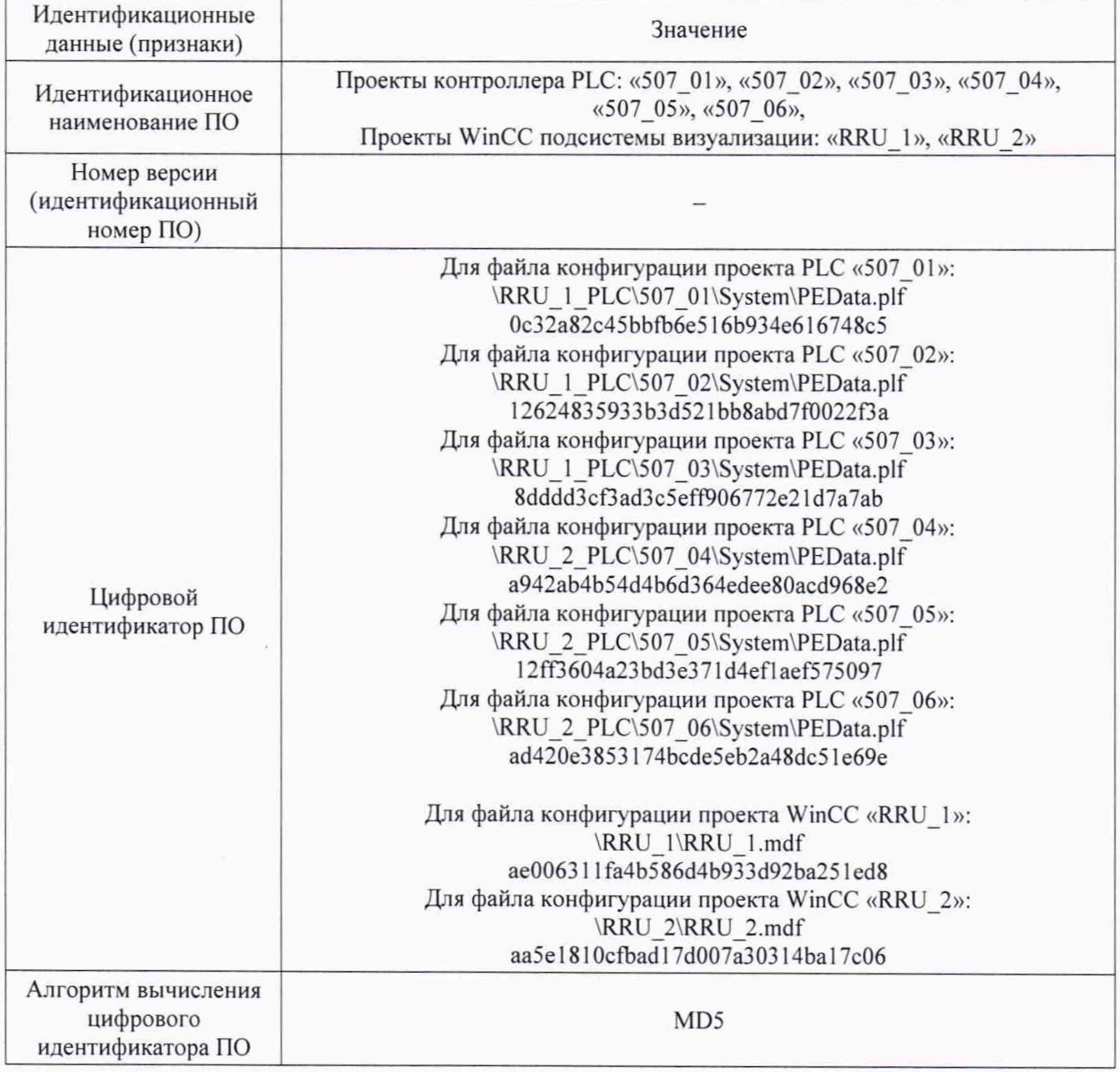

- в текстовом поле «Data» указать путь до файла конфигурации проекта WinCC ИВК;

- нажать кнопку «Calculate» в соответствии с рисунком 2 и сравнить полученные данные с указанными в таблице 3.

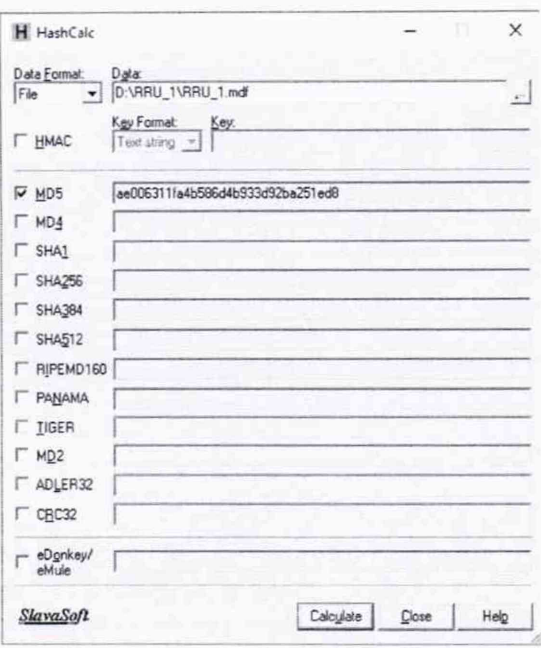

Рисунок 2 - расчет контрольной суммы MD5 файла конфигурации станции визуализации

9.4 Результат проверки положительный, если контрольные суммы файлов конфигурации проектов совпадают с приведенными в описании типа на ИС.

#### 10 Определение метрологических характеристик средства измерений

10.1 Определение погрешности хода времени ИС АСУТП относительно национальной шкалы координированного времени UTC (SU)

10.1.1 Выполняют принудительную синхронизацию хода времени планшетного компьютера с источника первичного точного времени УКУС-ПИ 02ДМ, являющийся средством передачи эталонных сигналов частоты и времени. Планшетный компьютер переводят в режим фотосъемки с настройками фиксации текущей даты и времени.

10.1.2 На ИВК вызывают системное окно операционной системы «Дата и время». Указанное окно индицирует часы с секундным отсчетом.

10.1.3 Производят фотофиксацию системного окна «Дата и время» на мониторе ИВК.

10.1.4 На фотоснимке осуществляют сличение времени планшетного компьютера со временем ИВК.

Результат проверки положительный, если отличие показаний шкалы времени не превышает  $\pm 3.0$  c.

10.2 Определение времени рассогласования между РLC и ИВК

10.2.1 На программаторе или ИВК в online режиме запускают приложение отображающее дату и время в контроллера.

10.2.2 На ИВК вызывают системное окно операционной системы «Дата и время».

10.2.3 С помощью приложения «Print Screen» операционной системы Windows или фотоаппарата производят фиксацию значений даты и времени.

10.2.4 Осуществляют сличение времени РLC и ИВК.

Результат проверки положительный, если отличие времени на РLC и ИВК не превышает  $\pm 1$  c.

#### 10.3 Определение МХ ИК ИС АСУТП

ИС  $ACY$ T $\Pi$ осуществляют ИК сквозным 10.3.1 Определение погрешности инструментальным методом.

10.3.2 Определение погрешности ИК преобразования электрических сигналов силы постоянного тока (4-20 мА), проводят в следующей последовательности:

- выбирают 5 проверяемых точек  $Z_i$ ,  $i = 1, 2, 3, 4, 5$  равномерно распределенных по диапазону измеряемого параметра ИК (1-5%, 25%, 50%, 75%, 95-100) % от диапазона измерений;

- для каждой проверяемой точки Z<sub>i</sub> рассчитывают пределы допускаемой абсолютной погрешности, выраженной в единицах измеряемого физического параметра по формуле:

$$
\pm \Delta_{HK_{(i)}} = \left(\frac{0.3}{100} \cdot (Z_{\text{max}} - Z_{\text{min}})\right) \tag{1}
$$

где  $Z_{max}$  - максимальное значение диапазона измеряемой физической величины; Z<sub>min</sub> - минимальное значение диапазона измеряемой физической величины.

- на вход ИК через линию связи, для каждой проверяемой точки, подают от калибратора значение сигнала X<sub>i</sub>, соответствующее значению Z<sub>i</sub> и вычисленного по формуле:

$$
X_i = 16 \cdot \frac{z_i}{(z_{max} - z_{min})} + 4 \tag{2}
$$

- в случае если значение Z<sub>min</sub> отличное от нуля, тогда значение сигнала X<sub>i</sub> рассчитывают по формуле:

$$
X_i = 16 \cdot \frac{(Z_i - Z_{min})}{(Z_{max} - Z_{min})} + 4 \tag{3}
$$

- считывают с экрана компьютера значение выходного сигнала Y<sub>i</sub>, в единицах измеряемого физического параметра;

- вычисляют абсолютную погрешность  $\Delta_i$  ИК в проверяемой точке по формуле:

 $\Delta_i = Y_i - Z_i$  $(4)$ 

- проверяемые точки, рассчитанные значения и результаты проверки погрешности ИК заносят в таблицу, составленную по форме таблицы 4;

- результаты проверки считают удовлетворительными, если в каждой точке Z; значение  $\Delta_i$  не превышает расчетного значения по формуле (1).

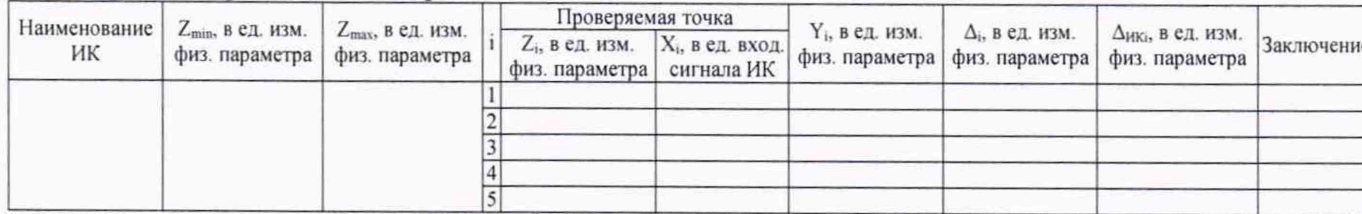

Таблица 4 - Форма таблицы протокола

10.3.3 Определение погрешности ИК преобразования сигналов сопротивления постоянному току от термопреобразователей сопротивления (ТС) с номинальными статическими характеристиками по ГОСТ 6651-2009.

Проверка погрешности ИК приема сигналов от TC проводят в следующей последовательности:

- выбирают 5 проверяемых точек Z<sub>i</sub>, i = 1, 2, 3, 4, 5 равномерно распределенных по диапазону измеряемого параметра ИК (1-5%, 25%, 50%, 75%, 95-100) % от диапазона измерений:

- в зависимости от типа измерительного модуля в составе ИК, для каждой проверяемой точки Z<sub>i</sub> рассчитывают пределы допускаемой абсолютной погрешности по формуле (1) или указывают предел абсолютной погрешности, приведенной в описании типа;

- находят для соответствующего типа ТС по таблицам ГОСТ 6651-2009 значения сопротивлений X<sub>i</sub> в Ом для каждой проверяемой точки Z<sub>i</sub>;

- на вход ИК через линию связи, для каждой проверяемой точки, подают с магазина сопротивления значения сигнала Х.:

- считывают значение выходного сигнала  $Y_i$ , выраженное в °С;

- вычисляют абсолютную погрешность  $\Delta_i$  ИК в проверяемой точке по формуле (4)

- проверяемые точки, рассчитанные значения и результаты проверки погрешности ИК заносят в таблицу, составленную по форме таблицы 4;

- результаты проверки считают удовлетворительными, если в каждой точке Z<sub>i</sub> значение  $\Delta_i$  не превышает расчетного значения по формуле (1) или погрешности, приведенной в описании типа.

10.3.4 Определение погрешности ИК преобразования сигналов термопар с номинальными статическими характеристиками по ГОСТ Р 8.585-2001.

Проверка погрешности ИК приема сигналов от термопар проводят в следующей последовательности:

- выбирают 5 проверяемых точек Z<sub>i</sub>, i = 1, 2, 3, 4, 5 равномерно распределенных по диапазону измеряемого параметра ИК (1-5%, 25%, 50%, 75%, 95-100) % от диапазона измерений;

- в зависимости от типа измерительного модуля в составе ИК, для каждой проверяемой точки Z<sub>i</sub> рассчитывают пределы допускаемой абсолютной погрешности по формуле (1) или указывают предел абсолютной погрешности, приведенной в описании типа:

- находят для соответствующего типа термопары по таблицам ГОСТ Р 8.585-2001 значения X<sub>i</sub> в мВ для каждой проверяемой точки Z<sub>i</sub>:

- на вход ИК через линию связи, для каждой проверяемой точки, подают значения сигнала X<sub>i</sub>:

- считывают значение выходного сигнала Y<sub>i</sub>, выраженное в °C;

- при необходимости выполняют перевод единиц измерения температуры из градуса Цельсия в кельвин:

- вычисляют абсолютную погрешность  $\Delta_i$  ИК в проверяемой точке по формуле (4)

- проверяемые точки, рассчитанные значения и результаты проверки погрешности ИК заносят в таблицу, составленную по форме таблицы 4;

- результаты проверки считают удовлетворительными, если в каждой точке Z<sub>i</sub> значение  $\Delta_i$  не превышает расчетного значения по формуле (1) или погрешности, приведенной в описании типа.

10.3.5 Определение погрешности ИК измерения расхода реализованного на методе переменного перепада давления.

Проверка погрешности ИК проводят в следующей последовательности:

- выбирают 5 проверяемых точек Z<sub>i</sub>, i = 1, 2, 3, 4, 5 равномерно распределенных в интервале от 30 до 100 % диапазона измеряемого параметра ИК;

- для каждой проверяемой точки Z<sub>i</sub> рассчитывают пределы допускаемой абсолютной погрешности, выраженной в единицах измеряемого физического параметра по формуле (1);

- в настройках ИС АСУТП производят отключение корректировки измерения расхода по давлению и температуре;

- на вход ИК через линию связи, для каждой проверяемой точки, подают от калибратора значение сигнала X<sub>i</sub>, соответствующее значению Z<sub>i</sub> и вычисленного по формуле:

$$
X_i = 16 \cdot \frac{z_i^2}{(z_{max} - z_{min})^2} + 4 \tag{7}
$$

- считывают значение выходного сигнала Y<sub>i</sub>, выраженное в единицах измеряемого физического параметра;

- вычисляют абсолютную погрешность  $\Delta_i$  ИК в проверяемой точке по формуле (4)

- проверяемые точки, рассчитанные значения и результаты проверки погрешности ИК заносят в таблицу, составленную по форме таблицы 4;

- результаты проверки считают удовлетворительными, если в каждой точке Z<sub>i</sub> значение  $\Delta_i$  не превышает расчетного значения по формуле (1).

#### Подтверждение соответствия средства измерений метрологическим требованиям 11

В процессе выполнения поверки специалист проводит расчет погрешностей, в соответствии с формулами, приведенными в методике поверки. Конечные результаты расчетов должны быть представлены с соблюдением правил округления и обязательным указанием единиц измерений, вычисленной физической величины. Результаты считают удовлетворительными, если полученные (рассчитанные) значения погрешностей не превышают значений, приведенных в описании типа.

#### 12 Оформление результатов поверки

12.1 При положительных результатах поверки, проведенной в полном объеме, на ИС АСУТП оформляют свидетельство о поверке с приложением, содержащим перечень ИК, прошедших проверку с положительным результатом, являющемся неотъемлемой частью свидетельства о поверке.

При положительных результатах поверки, проведенной в сокращенном объеме, на ИС АСУТП оформляют свидетельство о поверке с приложением, содержащим список ИК, прошедших проверку с положительным результатом, являющемся неотъемлемой частью свидетельства о поверке ИС АСУТП.

Результаты поверки системы подтверждаются сведениями о результатах поверки средств измерений, включенными в Федеральный информационный фонд по обеспечению единства измерений.

По заявлению владельца средства измерений или лица, предоставившего его на поверку, на средство измерений выдается свидетельство о поверке, оформленное по форме и содержанию в соответствии с требованиями приказа Министерства промышленности и торговли Российской Федерации от 31.07.2020 № 2510.

Знак поверки наносится на свидетельство о поверке ИС АСУТП в виде оттиска поверительного клейма. Система признается годной к эксплуатации.

12.2 При отрицательных результатах поверки ИС АСУТП признается непригодной к дальнейшей эксплуатации, на нее оформляют извещение о непригодности по форме и содержанию, удовлетворяющее требованиям приказа Министерства промышленности и торговли Российской Федерации от 31.07.2020 № 2510 с указанием причин непригодности.

12.3 Результаты поверки оформляют в протоколе поверке произвольной формы.

11